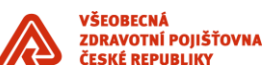

# **Osnova pro administrátorskou příručku**

\_\_\_\_\_\_\_\_\_\_\_\_\_\_\_\_\_\_\_\_\_\_\_\_\_\_\_\_\_\_\_\_\_\_\_\_\_\_\_\_\_\_\_\_\_\_\_\_\_\_\_\_\_\_\_\_\_\_\_\_\_\_\_\_\_\_\_\_\_\_\_\_\_\_\_\_\_\_\_\_\_\_\_\_\_\_\_

Příloha standardů a podmínek dodávek informačního systému VZP ČR

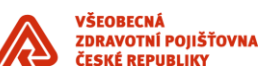

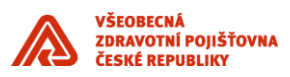

#### **Obsah**

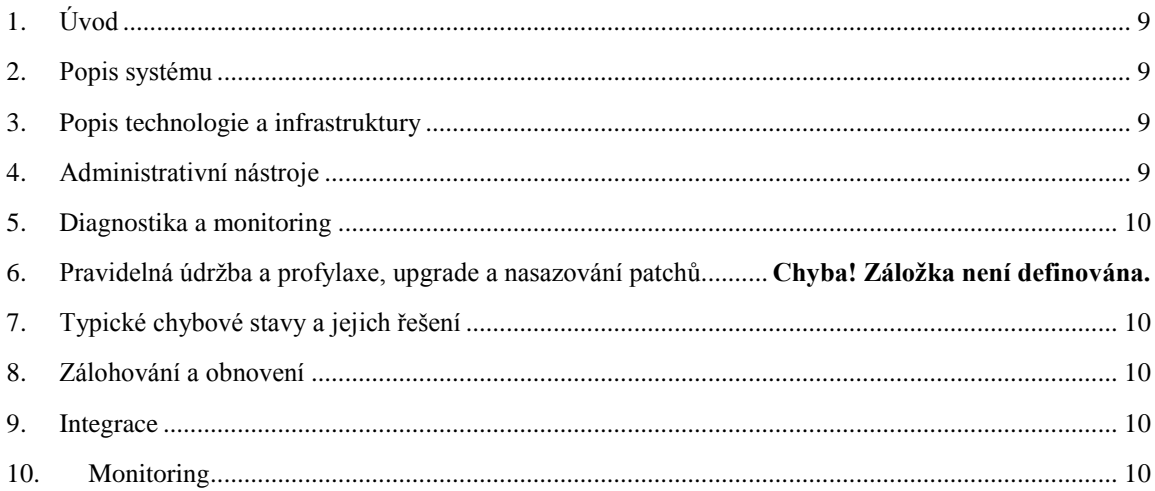

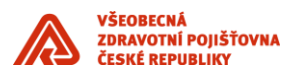

## **Historie dokumentu**

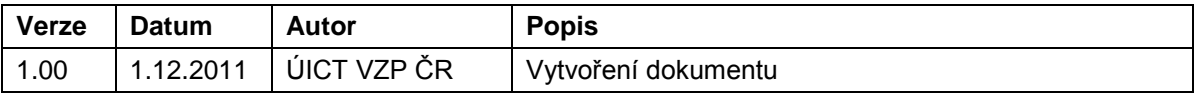

\_\_\_\_\_\_\_\_\_\_\_\_\_\_\_\_\_\_\_\_\_\_\_\_\_\_\_\_\_\_\_\_\_\_\_\_\_\_\_\_\_\_\_\_\_\_\_\_\_\_\_\_\_\_\_\_\_\_\_\_\_\_\_\_\_\_\_\_\_\_\_\_\_\_\_\_\_\_\_\_\_\_\_\_\_\_\_

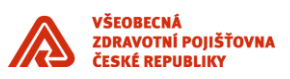

## <span id="page-8-0"></span>**1. Úvod**

Dokument obsahuje okruh informací, které musí být popsány u nově dodávaných komponent informačního systému v souladu se Standardy ICT VZP ČR. Vytvořené standardy jsou základem pro další rozšiřování systému zaváděním nových komponent a to jak "standardních", tak i vytvářených dle specifických požadavků VZP ČR. Tento dokument je součástí výše uvedených Standardů ICT.

\_\_\_\_\_\_\_\_\_\_\_\_\_\_\_\_\_\_\_\_\_\_\_\_\_\_\_\_\_\_\_\_\_\_\_\_\_\_\_\_\_\_\_\_\_\_\_\_\_\_\_\_\_\_\_\_\_\_\_\_\_\_\_\_\_\_\_\_\_\_\_\_\_\_\_\_\_\_\_\_\_\_\_\_\_\_\_

V případě specifikace rozšíření informačního systému zaváděním nových komponent ve smlouvě s dodavatelem, má specifikace uváděná v této smlouvě přednost před Standardy.

#### <span id="page-8-1"></span>**2. Popis systému**

- Přehledový popis architektury aplikace, vč. diagramů, schémat a konkrétních označení HW komponent (servery, síťové prvky, disková pole atd), pokud jsou tyto komponenty součástí dodávky..
- Popis aplikační logiky, použité objekty) k čemu slouží, jak jsou procesně navázány, včetně aplikačních vazeb, databázových linků apod., co se kde loguje - které jsou administrátoři schopni v případě problémů ovlivnit.
- Způsob implementace aplikace do prostředí VZP včetně popisu konkrétního řešení.

#### **3. Popis technologie a infrastruktury**

- <span id="page-8-2"></span> Přesná specifikace operačního systému včetně požadovaných patchí případně nutné doplňující komponenty (nepř. Pro podporu vrtualizace nobo clusterování. ,Seznam všech administrátorských a uživatelských účtů jež aplikace vyžaduje.
- V případě clusterového řešení seznam nodů, jejich funkce, umístění, postupy pro start a stop clusteru, přepnutí do druhé lokality, popis nutných skriptů, kompletní postupy krok za krokem.
- Seznam doplňkového SW ), jež aplikace vyžaduje (tj. seznam všeho, co bylo instalováno mimo adresáře dedikované aplikaci)
- Pro doplňkový SW způsob administrace, zálohování, monitoringu funkčnosti, pokud není součástí popisu aplikace.
- Popis adresářů dedikovaných pro aplikaci a popis jejich obsahu, přístupová práva.
- Přehled souborových vstupů/výstupů.
- $\triangleright$  Specifikace nároků na datová úložiště aktuální a s predikcí v horizontu 5 let.
- Přesná specifikace databázového systému a souvisejícího software (aplikačních serverů…), seznam konfiguračních souborů, jejich proměnných a možných hodnot.
- Popis a schémata DB instancí (tablespace, tabulky, indexy, uživatelé, role…).
- Případné dopady změn hesel servisních účtů na fungování aplikace.
- ▶ Požadované LAN, WAN, SAN spojení.
- Pro nastavení loadbalancingu uvést rozhodující sledovanou službu, která je z pohledů zatížení komponenty (např. serveru) stěžejní – tzn. nejvíce čerpá zdroje, zatěžuje procesor nebo síťovou infrastrukturu apod. U této entity je nutné popsat její kvantitativní měření pro správné nastavení loadbalancingu.

## <span id="page-8-3"></span>**4. Administrativní nástroje**

- Uvést popis administrativních nástrojů, specifických pro aplikaci. Pokud existuje v aplikaci sekce pro administrátory, podrobný popis funkcionality (je možné nahradit samostatnou kapitolou uživatelské příručky).
- Uvést odkaz na standardní administrativní nástroje určené ke správě aplikace.
- Uvést popis akcí, prováděných administrátorem (start/stop systému, maintenance aplikace…) včetně nutných omezení s ohledem na vazby na okolí.

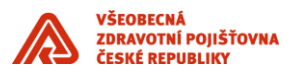

## **5. Diagnostika**

- Seznam logových souborů důležité (klíčové) logy aplikačních činností zdůraznit.
- Uvedení služby (procesu, programu), která primárně potvrzuje, že aplikace je funkční.
- Výčet takových kritických objektů, které je potřeba umět zkontrolovat (tj. jak, čím apod.) a umět na nich identifikovat problém (tj. proč).

<span id="page-9-0"></span>\_\_\_\_\_\_\_\_\_\_\_\_\_\_\_\_\_\_\_\_\_\_\_\_\_\_\_\_\_\_\_\_\_\_\_\_\_\_\_\_\_\_\_\_\_\_\_\_\_\_\_\_\_\_\_\_\_\_\_\_\_\_\_\_\_\_\_\_\_\_\_\_\_\_\_\_\_\_\_\_\_\_\_\_\_\_\_

- Kompletní seznam pracovních oblastí, kde může docházet k nárůstu dat, řetězení front, zaplnění filesystémů, k vytváření neúměrného množství souborů apod. Je nutno definovat ještě provozně únosné meze uvedených veličin. Pokud aplikace neřeší odklad dat, je nutno definovat, jak s těmito soubory naložit.
- Návod, jak ověřit správnou funkci aplikace a její funkčnost např. podle následujícího schématu:
	- Sepsat doporučené postupy, jak řešit problémy Uvést jaké množství logů, front, generovaných souborů v jednotlivých filesystémech, plnění pracovních oblastí je ještě v normálu a kdy už je systém přetížen.
	- Typické procesy aplikačního softwaru se základním popisem aby se dalo odlišit, jestli je db v klidu nebo na ní někdo pracuje (z pohledu aplikace, ne standardní procesy DB instance – aby bylo jasné, co je běžná aktivita na pozadí a co je spuštěná akce kterou není radno přerušit).
- popis ověření funkčnosti integračních vazeb na ostatní aplikace.

#### <span id="page-9-1"></span>**6. Typické chybové stavy a jejich řešení**

 Popis nejčastějších nebo nejzávažnějších chybových stavů s výstižným popisem jejich identifikace, doporučený postup řešení.

## **7. Zálohování a obnovení**

- <span id="page-9-2"></span> Požadavky na zálohování a archivaci dat:
	- periodicita
	- kapacita aktuální a s predikcí v horizontu 5 let.
- Použité specifické zálohovací nástroje, podrobný popis použití a nastavení.
- Uvést odkaz na použité standardní zálohovací nástroje.
- Recovery plán pro kompletní zálohu a obnovu prostředí a dat.
- U trvalých archivů nutno předepsat v jaké době (stáří dat) a v jakém režimu aplikace a databáze archiv vytvořit a jakou k němu přiložit dokumentaci pro případné použití.

#### <span id="page-9-3"></span>**8. Integrace**

- Popis komunikačních a datových toků.
- Popis integračních vazeb s ostatními aplikacemi, komunikace s integrační platformou, popis souvisejících BPEL procesů…

#### <span id="page-9-4"></span>**9. Monitoring**

- $\triangleright$  Popis monitoringu.
- Doporučení, které procesy mají být monitorovány a jakým způsobem.
- Popis vazeb na dohledové nástroje a seznam monitorovaných událostí a stavů.